## SECUREDGE EXTENDER WITH OFFSET

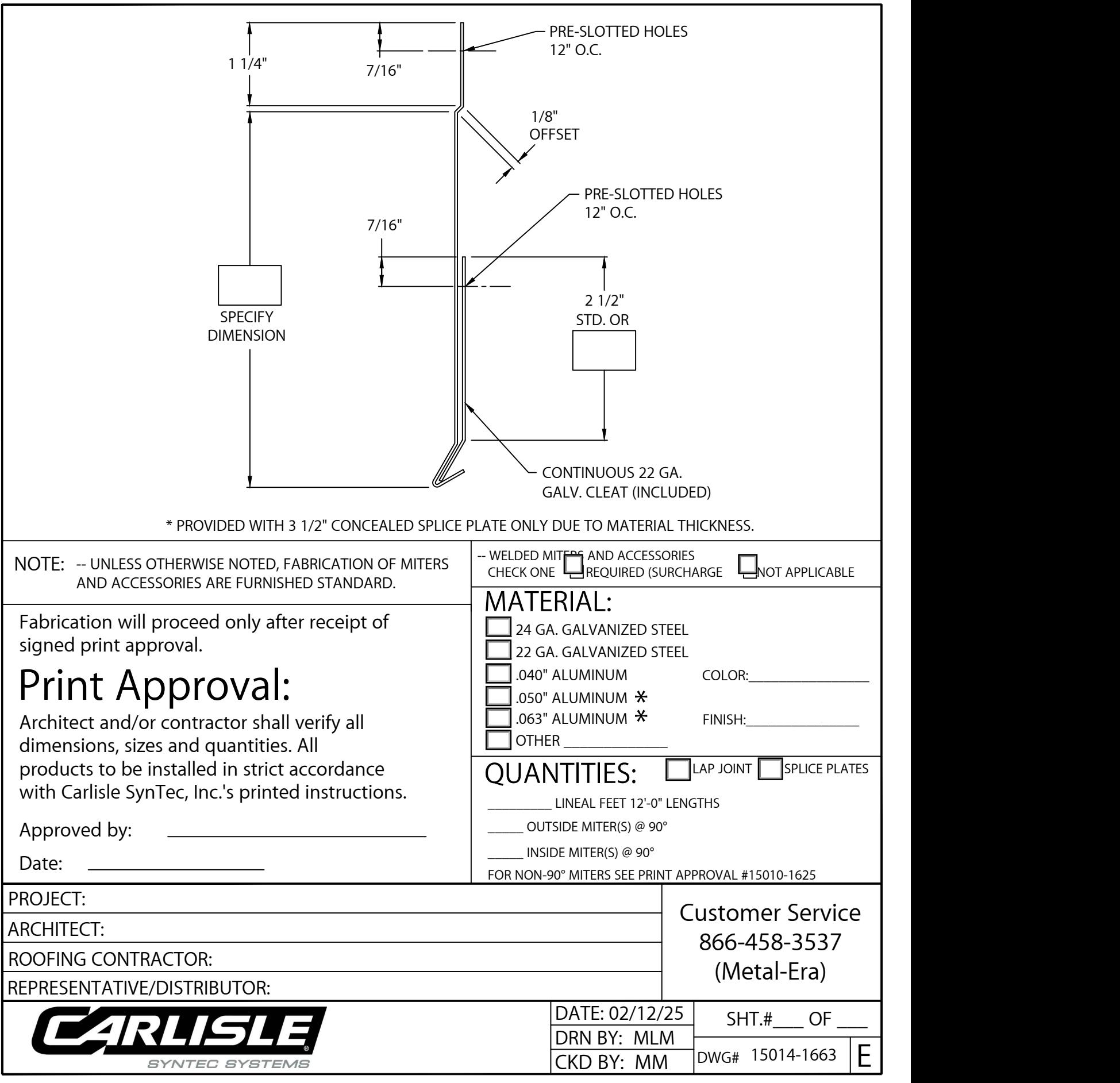